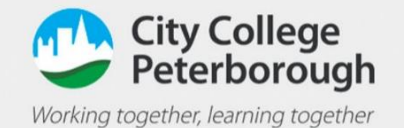

## Send a message in Teams and Chat

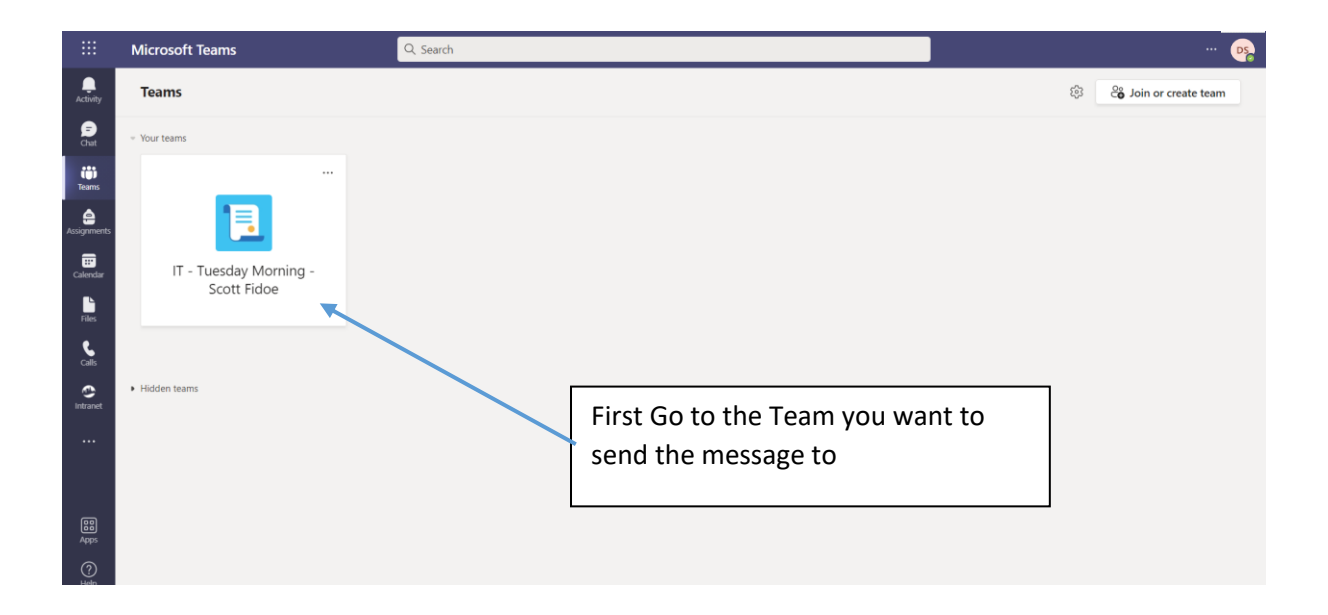

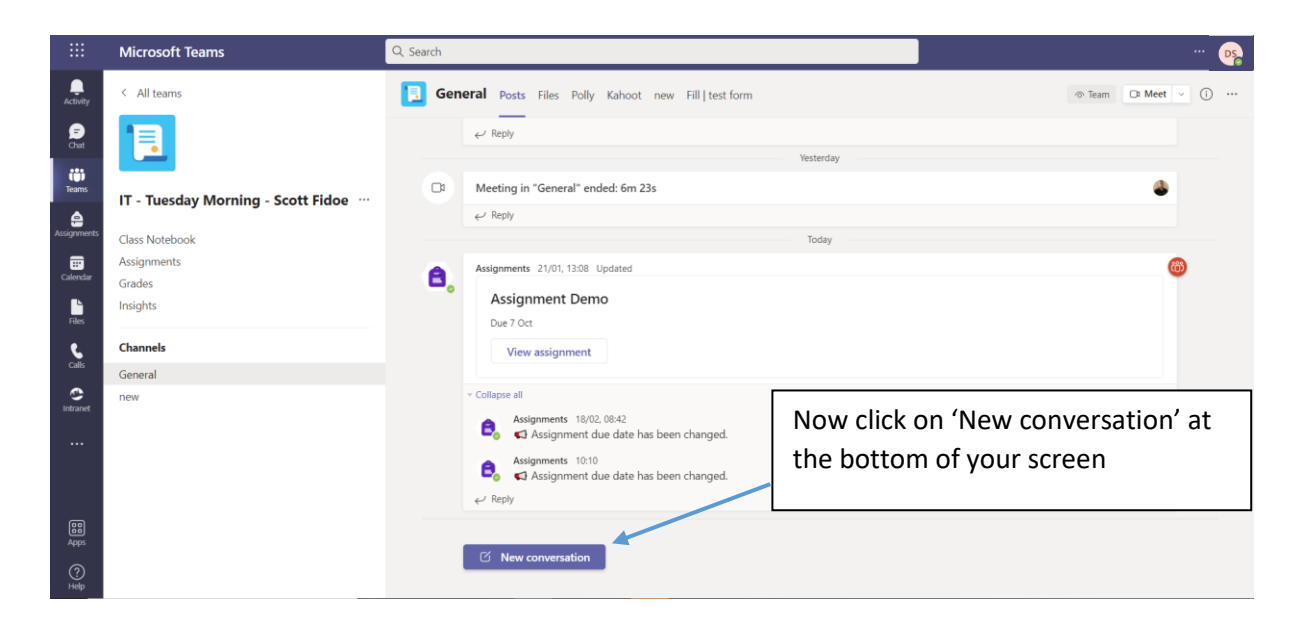

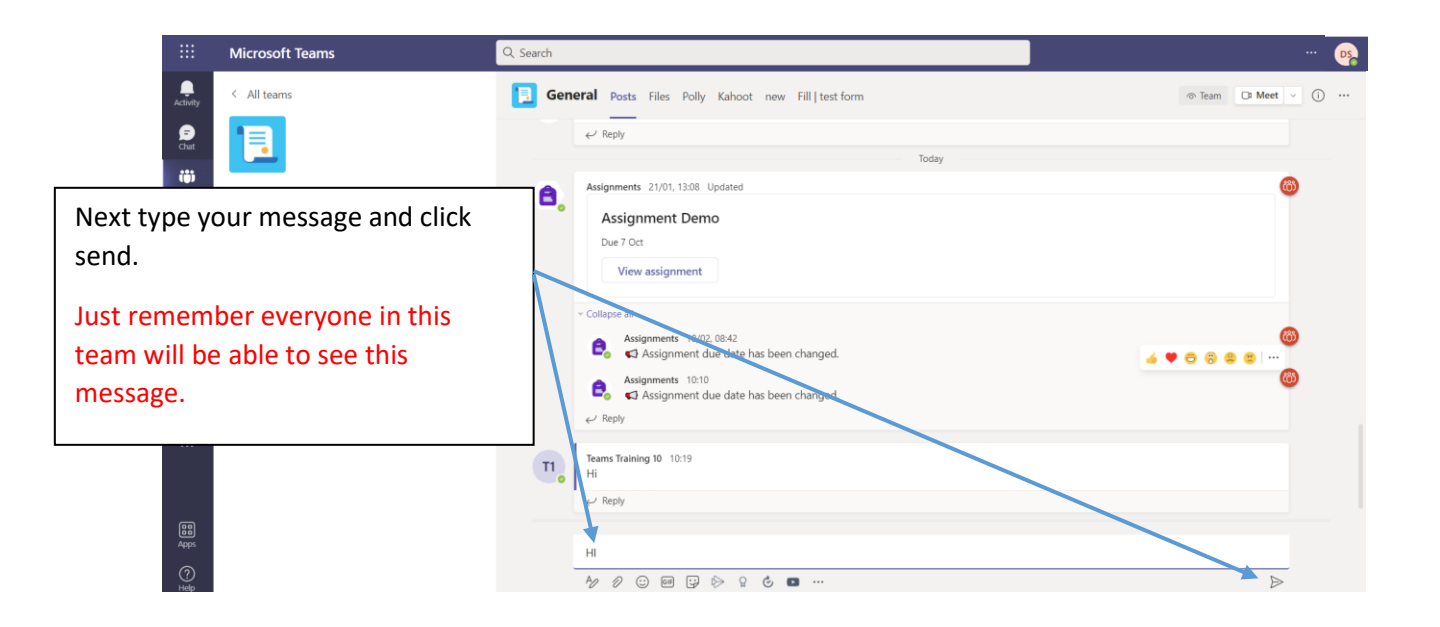

## Sending a private message in Team's

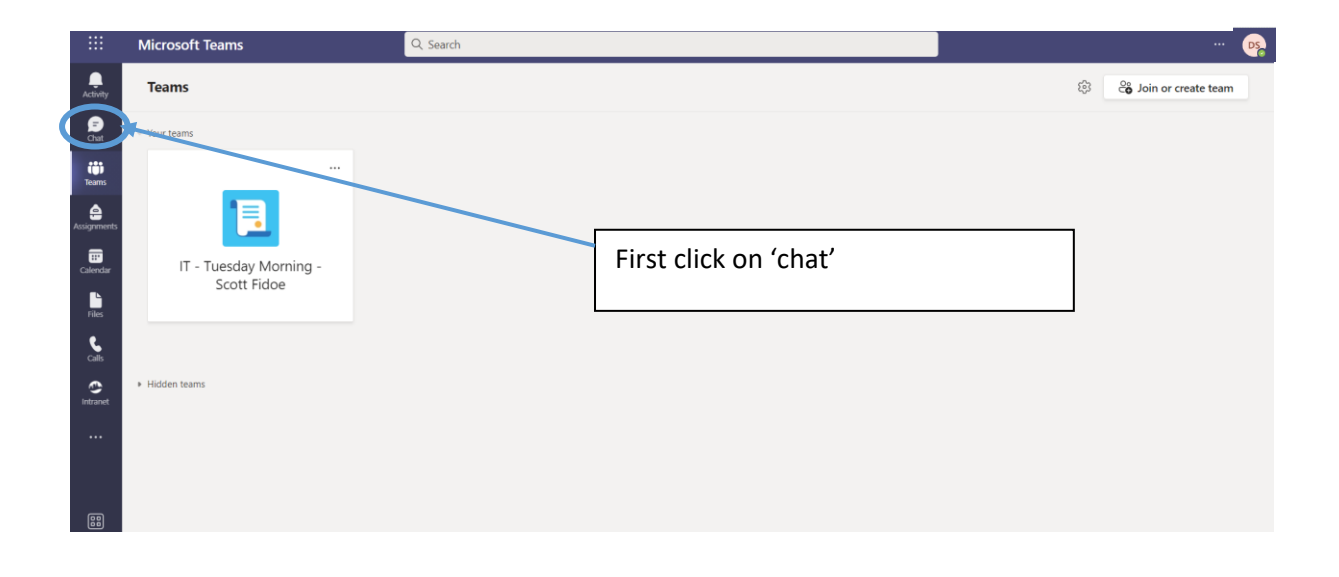

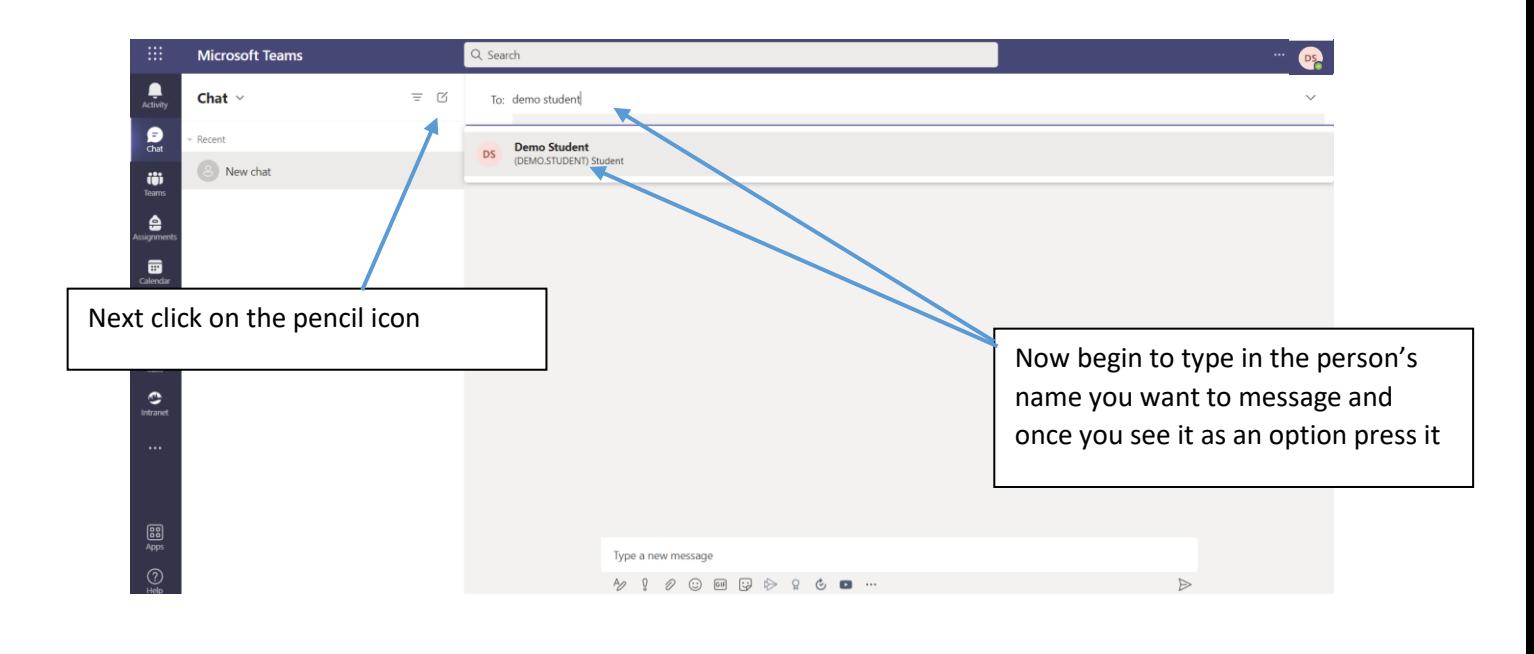

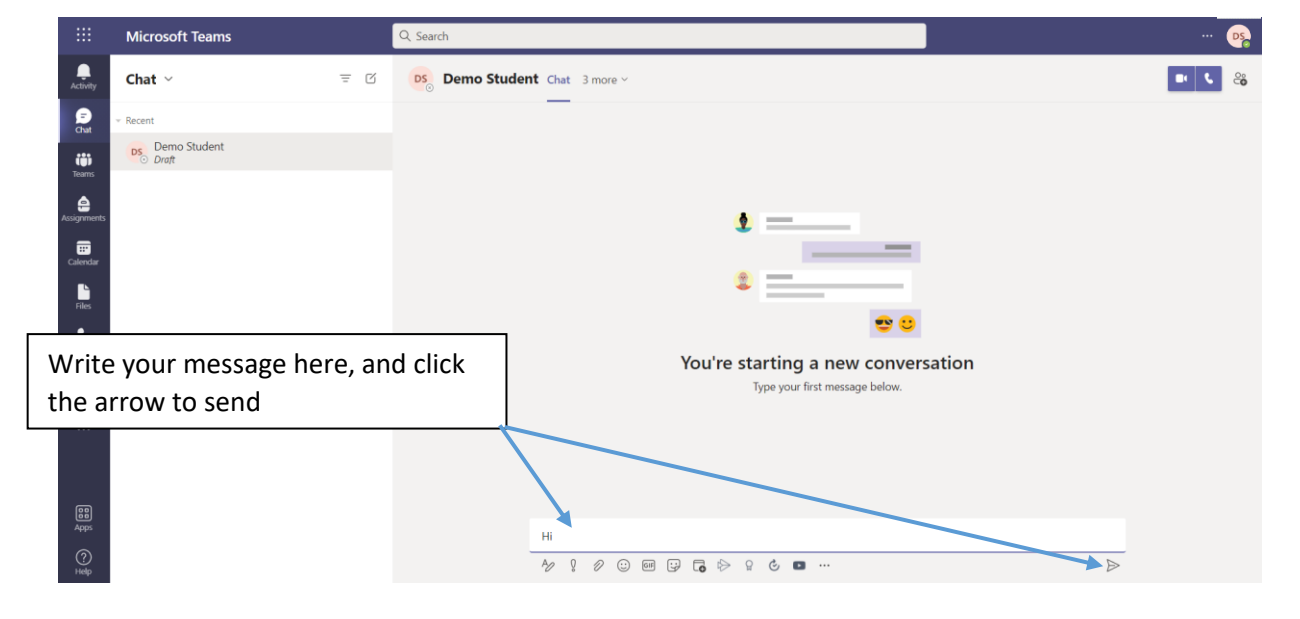

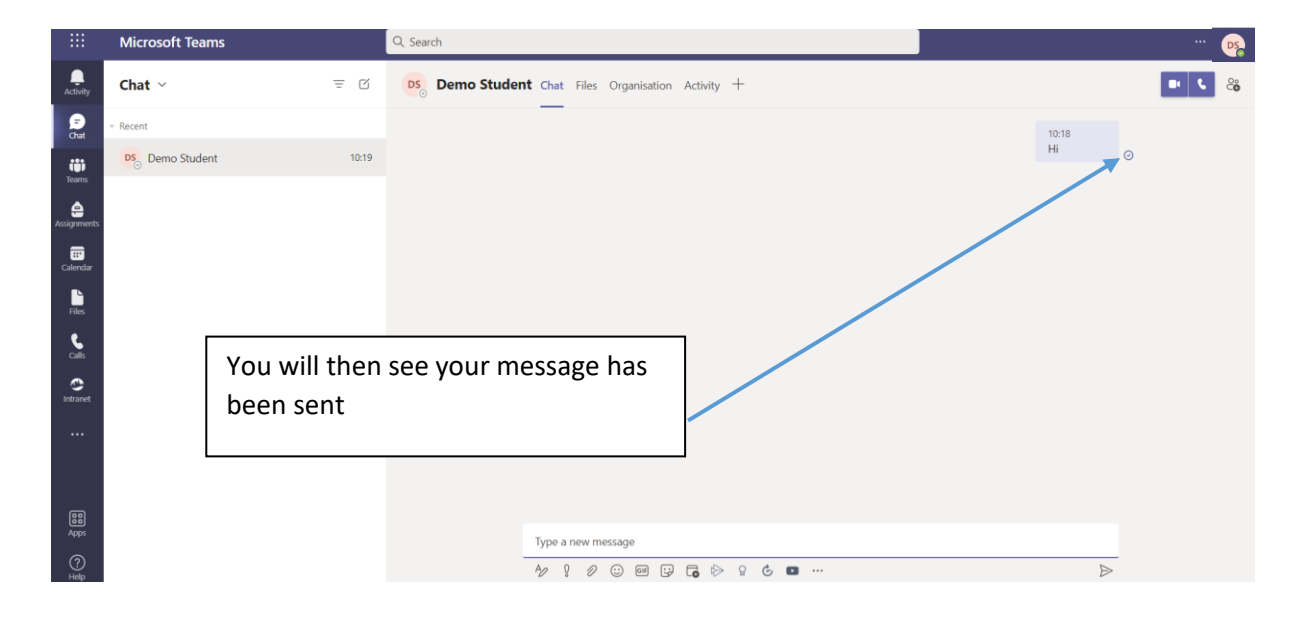